Linear Equations - Direct Methods Πέμπτη, 21 Μαΐου 2015 10:18 πμ Opiduración Tportumi Odjespa  $A \times = b$  $A \in \mathbb{R}^{m \times m}$  $x=\nabla$  $x, b \in \mathbb{R}^n$ Modunzotoruso unadofichar opifaucon  $\sin\theta(n!)$ arosaifu ta angyayu.  $m=2$   $\begin{bmatrix} \infty_{11} & \infty_{12} \\ \infty_{21} & \infty_{22} \end{bmatrix} = A$ ,  $\begin{bmatrix} \Delta dA = 0_{11}0_{22} - 0_{21}0_{12} \\ k_{12} & \infty_{12} \end{bmatrix}$ - Vriodétoufe or 16xis jaan 8W. OU A ETR<sup>nieu</sup> => n naturitationnes unatofichai rus detA Evan n'  $0$  Me R<sup>(n+1) x(n+1)</sup> =>  $\det M = m_{11} \det M_{11} + m_{21} \det M_{21} + \cdots$  $m_{n+1}$  det  $M_{n+1}$ ,  $\frac{1}{2}$ <br>ko  $\frac{1}{2}$ ,  $\frac{1}{2}$ ,  $\frac{1}{2}$  sto matidos  $\alpha\rho$ d  $\infty$  ( $\alpha$   $\zeta$   $\infty$ )  $\infty$   $\alpha$   $(n+1)$   $n!$   $\leq$   $(n+1)$ ! Maparupaile non sonoitement Kara Atuto en Biornys en nivara. -aparoi nivaus (nortain Indérnier  $600\times400$ 

- MUXIVOI" MIVAULES (Exéxibre et kabo-Sou torseured  $-\frac{1}{2}$  $- 5$ lajúvol - Marjurinoi Mivaus - Guliferpruoi nivares  $a_{ij} = a_{ji} + j$  $Ix=y \implies x=y$ Natlab:  $\mathcal{D}x=y \implies x_i = \frac{y_i}{\text{d}x_i}$  $\times$ = $\mathcal{D}\setminus\mathcal{Y}$  av  $D$ nivakes X=Y./d ou fivo n'<br>Sta/wruin Brail<br>Sonodruis-visures Tionughor d.  $L \times = \gamma$  orou  $L = \begin{bmatrix} l_{11} & & & \\ l_{21} & l_{22} & & \\ \vdots & & \vdots & \\ l_{n1} & l_{n2} & & l_{mn} \end{bmatrix}$  $\gamma$  $\frac{u}{2}$  $l_{11}$   $\times$   $l_{21}$   $\times$   $l_1$   $+$   $l_{22}$   $\times$   $l_2$  $= 9<sub>1</sub>$  $=y_{z}$  $\ell_{n_1}x_1 + \ell_{m_2}x_2 + \cdots + \ell_{mn}x_n = y_m$ TImidos Mpa JEW

 $y_1x_1 + y_{m2}x_2 + \cdots + y_{mn}x_m - y_m$ TImidos Mpa SEW  $x_1 = 9.1$  li  $x_2 = \frac{y_2 - z_2, x_1}{2}$  $x_{3} = \frac{y_{3} - \ell_{31}x_{1} - \ell_{32}x_{2}}{\ell_{33}}$  $x_{n} = \frac{y_{n} - ln_{1}x_{1} - ln_{2}x_{2} - ln_{2}x_{m1}}{2}$   $2(n-1)+1 = 2n-1$  $\ell_{n}$  $y_{m} = y_{m} - \sum_{j=1}^{m-1} ln_{j} x_{j}$  $l_{m}$ appipions suisses voires resfumes  $\frac{1}{2}$ % l, y juwora Mpos ca Elinpis  $X_J = \frac{9}{2}$ Ourticatorstam (forward) for  $i=2, ..., n_{i-1}$  $x_i = \frac{y_i - \sum_{j=1}^{i-1} k_{ij} x_j}{2}$  $\ell$ *ii* end Thirdos Garxeim car L = m(n+1) Midos nooiffeur:  $\frac{y}{2}$  $Q \frac{n(n+1)}{n-1}$ 

 $111100$  $\sum_{k=1}^{n} (Q_{k-1}) = 2 \sum_{k=1}^{n} k - n = 2 \frac{n(n+1)}{2} - n =$  $= 2\pi^2 + 2\pi^2 - 2\pi^2$  $\zeta=1$ Avristoixa Entrin ains razourité Mpos ra nicu avrimavaism (backward substitution) Olorunoy: Tpayre un ortopoiste avalumé nou vouslagiste à tisses sou. Méderden Juices jean prévious sussentaiement Ax=b  $-Ahe$ cs  $\implies$   $\times$  $-$  Enavormmuses  $\Rightarrow$   $\underline{x^{(0)}} \rightarrow x^{(1)}, x^{(2)}, x^{(3)}, ... x^{(n)}$ apxiny readed leve  $\times$   $\omega$ Gauss, LU napaforconoinoy  $0 \leq \epsilon \leq$ Ovátiven choleslaz (pra suptérormais) Olvailvon D,LU (A=LO-U)

$$
\frac{1860}{600}
$$

$$
\frac{\partial u_{1} \cdot m_{1} \cdot \partial u_{2} \cdot \partial u_{3}}{\partial u_{1} \cdot \partial u_{2} \cdot \partial u_{3}} = \frac{1}{2} \cdot \frac{1}{2} \cdot \frac{1}{
$$

15.05.25 Σελίδα 1

OGUMEY - $M_1 M_2 = \int_{m_{21}}^{m_1} M_{21}$  =  $\int_{m_{21}}^{m_2} M_{22}$  = 0  $\begin{pmatrix} m_{31} & m_{32} & 1 \\ m_{31} & m_{32} & 1 \\ \vdots & & & \ddots \\ m_{n1} & m_{n2} & 1 \end{pmatrix}$ O war nou Go unodomo fin Lara H anordorbir en Grauss, pointerar Son fivolers nivolen  $A = L \cdot U$ <br>  $f_{p3}/\sigma_{r6}$   $A^{(n)}$   $A^{(n)}$   $B = L \cdot b^{(n)}$ LV napo forconomon car A A = L \* U = ouw touritos 8 rad wasted Two anotorbus Crivalca - Kara Rpyluviko de 1 Gen Fiospoiro - ta In-Inderna GlorxE's Ela or Morton do clasis ano mu drador doi a Grouss.  $q_{\rho}$  $q_{\sigma}$ 

$$
A = \begin{pmatrix} 1 & 0 & 0 \\ 0 & 1 & 0 \\ 0 & 1 & 6 \end{pmatrix} \qquad L = ? \qquad U = ?
$$
  
\n
$$
A = \begin{pmatrix} 1 & 0 & 0 \\ 0 & 1 & 6 \end{pmatrix} \qquad L = ? \qquad U = ?
$$
  
\n
$$
m_{21} = \frac{0}{2} + 0
$$
  
\n
$$
m_{31} = \frac{0}{2} = 1
$$
  
\n
$$
A^{(2)} = \begin{bmatrix} 2 & 1 & 0 \\ 0 & 3 & 3 \\ 0 & 0 & 6 \end{bmatrix}
$$
  
\n
$$
O_{22}^{(2)} = O_{22}^{(1)} - m_{21}^{(1)} = 5 - 2 \cdot 1 = 5 - 2 \cdot 3
$$
  
\n
$$
O_{23}^{(2)} = O_{23}^{(1)} - m_{21}^{(1)} = 5 - 2 \cdot 1 = 5 - 2 \cdot 3
$$
  
\n
$$
O_{33}^{(2)} = O_{32}^{(1)} - m_{31}^{(1)} = 3 - 2 \cdot 0 = 3
$$
  
\n
$$
O_{33}^{(2)} = O_{33}^{(1)} - m_{31}^{(1)} = 1 - 1 \cdot 1 = 0
$$
  
\n
$$
O_{33}^{(2)} = O_{33}^{(1)} - m_{31}^{(1)} = 5 - 1 \cdot 0 = 6
$$

 $\overline{\phantom{a}}$ 

 $m_{32} = 0$  $U = A^{(2)}$  $A = \begin{bmatrix} 1 & 0 & 0 \\ 2 & 1 & 0 \\ 1 & 0 & 1 \end{bmatrix} \begin{bmatrix} 2 & 1 & 0 \\ 0 & 3 & 3 \\ 0 & 0 & 6 \end{bmatrix}$  $\overline{\setminus}$  $\overline{\mathcal{L}}$ Oriore: av Exo va Avisa  $A \times = b$ , orro  $b = \begin{bmatrix} 3 \\ 12 \\ 9 \end{bmatrix}$  $x=\frac{7}{1}$  $A \times z$  b  $(L \cdot V) \times = b$  $L.(vx)=b$ ,  $Ux=y$ Opxika sivu to Ly=b

 $\begin{bmatrix} 1 & 0 & 0 \\ 2 & 1 & 0 \\ 0 & 0 & 1 \end{bmatrix} \begin{bmatrix} y_1 \\ y_2 \\ y_3 \end{bmatrix} = \begin{bmatrix} 3 \\ 12 \\ 9 \end{bmatrix} \implies$  $y_1 = 3$ <br>  $y_2 = 12 - 2. y_1 = 12 - 2.3 = 6$   $\Rightarrow y = \begin{bmatrix} 3 \\ 6 \\ 6 \end{bmatrix}$ <br>  $y_3 = 9 - y_1 = 9 - 3 = 6$ Enerro Minu Ux=y  $\begin{bmatrix} 2 & 1 & 0 \\ 0 & 3 & 3 \\ 0 & 0 & 6 \end{bmatrix} \begin{bmatrix} x_1 \\ x_2 \\ x_3 \end{bmatrix} = \begin{bmatrix} 3 \\ 6 \\ 6 \end{bmatrix}$  $6x_3 = 6 \implies x_3 = 1$ <br>  $3x_2 + 3x_3 = 6 \implies x_3 = \frac{6-3.1}{3} = 1$ <br>  $3-1 = 1$  $2x_1 + x_2 = 3 \Rightarrow x_1 = \frac{3-1}{2} = 1$ Margaryon 69) - Ou jungifouff maison, un disposition

= Qu Jo X Ela afuncto, Joe Endrivance  $84$  $L_{y=b} \rightarrow x$  $r = Ax - b = 0$ Odnimon: Meradien un fratta (oradiana) Tou A (A<sup>(1)</sup>, A<sup>(2)</sup> VOISTE OOM/O Vo sivar le forir ve sur critin, croixis 'Opa Evan 600 va Kavo LU napafo-AT us usnionary Mivakas ferodéseur.  $P A = L \cdot U$ Onore Aires de La MooBaule Ax=b  $ws$   $\epsilon\lambda w$ :

 $A \times B \implies P.A \times B B \implies$  $\overline{1}$   $\overline{1}$  $L(\underline{v}\times)=z$  $\bigwedge \mathcal{V}$ u L. $y = z \implies U \times = y \Rightarrow \circledS$ 

### HY213. ΑΡΙΘΜΗΤΙΚΗ ΑΝΑΛΥΣΗ

## ΣΥΣΤΗΜΑΤΑ ΓΡΑΜΜΙΚΩΝ ΕΞΙΣΩΣΕΩΝ

Π. ΤΣΟΜΠΑΝΟΠΟΥΛΟΥ ΠΑΝΕΠΙΣΤΗΜΙΟ ΘΕΣΣΑΛΙΑΣ ΤΜΗΜΑ ΗΛΕΚΤΡΟΛΌΓΩΝ ΜΗΧΑΝΙΚΩΝ & ΜΗΧΑΝΙΚΩΝ ΥΠΟΛΟΓΙΣΤΩΝ

# Υλοποίηση Gauss στον υπολογιστή.

Αποτελείται από 3 φωλιασμένα forloop.

- Για την αποθήκευση των νέων τιμών δεν χρειαζόμαστε επιπλέον θέσεις μνήμης.
- Οι πολλαπλασιαστές αποθηκεύονται στο κάτω τριγωνικό κομμάτι του Α (που η απαλοιφή το μετατρέπει σε 0).
- Tα νέα στοιχεία του Α στις αντίστοιχες θέσεις στο άνω τριγωνικό, αφού οι παλιότερες τιμές δεν χρειάζονται στα επόμενα βήματα.

end end end  $a_{ij}^{(k)} = a_{ij}^{(k-1)} - m_{ik} a_{kj}^{(k-1)}$  $f$ or  $j = k + 1, ..., n$ <sup> $\alpha$  110 100 001|ye</sup>  $f$ or  $i = k + 1,...,n$  and tov oon for  $k = 1,...,n - 1$ <sup>1</sup>) <sup>1</sup>)  $(k-1)$  $(k-1)$  $-1)$  $-1)$  $=\frac{a_{ik}}{a^{(k-1)}}$ *kk k ik*  $\frac{d}{dt} = \frac{a(k-1)}{a(k)}$  $m_{ik} = \frac{a_{ik}^{(k-1)}}{(k-1)}$ βήματα γραμμές κάτω από τον οδηγό στήλες δεξιά από τον οδηγό

# Aπαλοιφή Gauss.

- Οπισθοδρόμηση: Eπίλυση (ισοδύναμου) άνω τριγωνικού συστήματος (βλ. διαφάνεια 13).
- Πολυπλοκότητα Αλγόριθμου Πλήθος πράξεων:

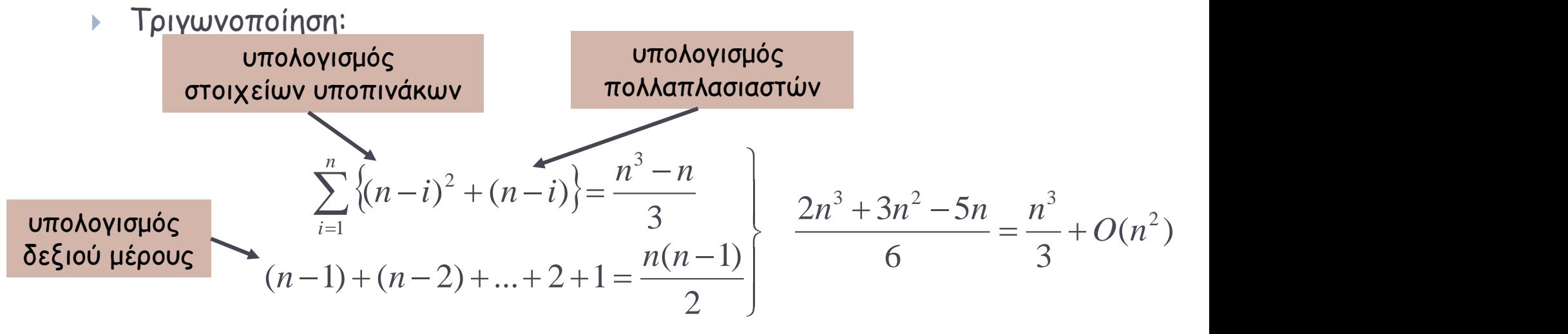

► Οπισθοδρόμηση: 
$$
1 + 2 + ... + (n - 1) + n = \frac{n(n + 1)}{2}
$$

$$
\sum_{n=1}^{\infty} \frac{n^3 + 3n^2 - n}{3} = \frac{n^3}{3} + O(n^2)
$$

27 ΗΥ213, ΤΗΜΜΥ, ΠΑΥΣΤΑΙΑ, ΠΑΥΣΤΑΙΑ, ΠΑΥΣΤΑΙΑ, ΠΑΥΣΤΑΙΑ, ΠΑΥΣΤΑΙΑ, ΠΑΥΣΤΑΙΑ, ΠΑΥΣΤΑΙΑ, ΠΑΥΣΤΑΙΑ, ΠΑΥΣΤΑΙΑ, ΠΑΥ

# LU παραγοντοποίηση.

Κατά την απαλοιφή Gauss η τριγωνοποίηση του Α μπορεί να γραφεί σε μορφή πινάκων:

$$
M_1 = \begin{bmatrix} 1 & 0 & \cdots & 0 \\ -m_{21} & 1 & \cdots & 0 \\ \vdots & \vdots & \ddots & \vdots \\ -m_{n1} & 0 & \cdots & 1 \end{bmatrix} \implies A^{(2)} = M_1 A, \quad b^{(2)} = M_1 b \dots
$$

 $-1$   $\mathbf{L}(n)$  $n-1$  $-1$   $M^{-1}$   $\mathbf{L}^{(n)}$  $n-2$ <sup>TVI</sup>  $n-1$ <sup>U</sup>  $-1$   $M^{-1}$   $M^{-1}$ 1  $U = M_1 U$   $U = M_1$   $U = M_2 M_1$ ...  $b^{(n)} = M_{n-1} \cdots M_2 M_1 b \implies b = M_1^{-1} \cdots M_{n-2}^{-1} M_{n-1}^{-1} b^{(n)}$  $-1 \Lambda (n)$  $n-1$  $-1$   $M^{-1}$   $A(n)$  $n-2$ <sup>TVI</sup>  $n-1$ <sup>T</sup>  $-1$   $M^{-1}$   $M^{-1}$  $1 \cdots M_2 M_1 \mathbf{1}$   $\rightarrow$   $\mathbf{1} - M_1 \cdots M_{n-2} M_1$  $(A^{(n)} = M_{n-1} \cdots M_2 M_1 A \implies A = M_1^{-1} \cdots M_{n-2}^{-1} M_{n-1}^{-1} A^{(n)}$  $n-1$   $\cdots$   $\cdots$   $\cdots$   $\cdots$   $\cdots$   $\cdots$   $\cdots$   $\cdots$   $\cdots$   $\cdots$   $\cdots$  $b^{(n)} = M_{n-1} \cdots M_{2} M_{1} b \implies b = M_{1}^{-1} \cdots M_{n-2}^{-1} M_{n-1}^{-1} b^{(n)}$  $n-1$   $\cdots$   $\cdots$  $A^{(n)} = M_{n-1} \cdots M_{2} M_{1} A \implies A = M_{1}^{-1} \cdots M_{n-2}^{-1} M_{n-1}^{-1} A^{(n)}$  LU παραγοντοποίηση (συνέχεια) .

#### Αποδεικνύεται (αφήνεται ως άσκηση) ότι:

$$
M_1^{-1} = \begin{bmatrix} 1 & 0 & \cdots & 0 \\ m_{21} & 1 & \cdots & 0 \\ \vdots & \vdots & \ddots & \vdots \\ m_{n1} & 0 & \cdots & 1 \end{bmatrix}
$$
  

$$
L = M_1^{-1} \cdots M_{n-2}^{-1} M_{n-1}^{-1} \implies L = \begin{bmatrix} 1 & & & & 0 \\ m_{21} & 1 & & & & \\ m_{31} & m_{32} & 1 & & & \\ \vdots & \vdots & \ddots & \ddots & & \\ m_{n1} & m_{n2} & \cdots & m_{n-1} & 1 \end{bmatrix}
$$

 $A^{(n)} = U \Rightarrow A = LU$ 

# LU παραγοντοποίηση.

Αλγόριθμος για τον υπολογισμό των στοιχείων των πινάκων L και U:

 $\begin{matrix} 1 & & & \ & -1 & & & \ & & 0 & \end{matrix}$  or  $\begin{matrix} 1 & & & \ & & 0 & \ & & & 0 & \end{matrix}$  $A_{ii} - \sum L_{ik} U_{ki}$  $L_{ii} = \frac{k=1}{r}$ for  $j = 1,...,i - 1$ for  $i = 1,...,n$ jj  $j-1$  $k=1$ ij  $\angle$   $\mathbf{E}_{ik} \mathbf{U}_{kj}$  $\frac{1}{1}$   $\frac{1}{1}$  $\sum {\rm L}_{\rm ik} {\rm U}_{\rm kj}$  $-1$  $=1$  $-\sum L_{ik}U_{ki}$  $=$   $\frac{k=1}{z}$ 

$$
L_{ii} = 1
$$

for 
$$
j = i, \ldots, n
$$

$$
U_{ij}=A_{ij}-\sum_{k=1}^{i-1}L_{ik}U_{kj}
$$

end

end

# LU παραγοντοποίηση.

Αν κατά την απαλοιφή Gauss χρειαστεί να κάνουμε μερική οδήγηση τότε η τριγωνοποίηση του Α μπορεί να γραφεί σε μορφή πινάκων:

# $PA = LU$

όπου *Ρ* ο πίνακας μεταθέσεων.

#### Πίνακες μεταθέσεων. 1. Ένας πίνακας *Ρ* λέγεται πίνακας μεταθέσεων ανν προκύπτει από τον μοναδιαίο με εναλλαγή γραμμών ή στηλών.  $\begin{pmatrix} 0 & 0 & 0 & 0 & 1 \end{pmatrix}$  $\begin{bmatrix} 0 & 0 & 0 & 0 & 1 \end{bmatrix}$  $\begin{bmatrix} 1 & 0 & 0 & 0 & 0 \end{bmatrix}$  $= \begin{vmatrix} 0 & 0 & I & 0 & 0 \end{vmatrix}$ **0 0 0 0 I**  $\begin{bmatrix} 0 & I & \mathbf{0} & 0 & \mathbf{0} \end{bmatrix}$   $\begin{bmatrix} \begin{bmatrix} 0 & \mathbf{0} \end{bmatrix} & \begin{bmatrix} \mathbf{0} & \mathbf{0} \end{bmatrix}$ **0 0 I 0 0**  $\begin{bmatrix} 0 & 0 & 0 & 1 & 0 \end{bmatrix}$   $\begin{bmatrix} 0 & 0 & 0 & 0 \end{bmatrix}$ **I 0 0 0 0**  $1$  **0** *0* **0**  $\leftarrow$  jσειρά  $0 \quad 0 \quad 1 \quad 0 \mid$  ← iσειρά  $P_{ij} = \left| \right. 0 \right|$ i σειρά j σειρά i στήλη j στήλη

2. Πολλαπλασιάζοντας από αριστερά ένα πίνακα, του μεταθέτει τις γραμμές.

 $a_{\mu}$   $a_{\mu}$  $\begin{bmatrix} a_{nj} & a_{ni} \end{bmatrix}$  $a_{1i}$   $a_{1i}$  $=\begin{bmatrix} \ddots & \ddots & \ddots & \ddots & \ddots \end{bmatrix}$   $\begin{bmatrix} 1 & 1 & 1 & 1 \\ 1 & 1 & 1 & 1 \\ 1 & 1 & 1 & 1 \\ 1 & 1 & 1 & 1 \\ 1 & 1 & 1 & 1 \\ 1 & 1 & 1 & 1 \\ 1 & 1 & 1 & 1 \\ 1 & 1 & 1 & 1 \\ 1 & 1 & 1 & 1 \\ 1 & 1 & 1 & 1 \\ 1 & 1 & 1 & 1 \\ 1 & 1 & 1 & 1 \\ 1 & 1 & 1 & 1 \\ 1 & 1 & 1 & 1 \\ 1 & 1 & 1 & 1 & 1 \\ 1 & 1 & 1 & 1 & 1 \\ 1 & 1 & 1 & 1 & 1 \\$   $=$   $\begin{bmatrix} \cdots & \cdots & \cdots \end{bmatrix}$ ,  $AP_{ii} =$   $\begin{bmatrix} \cdots & \cdots & \cdots & \cdots \end{bmatrix}$   $\therefore$  ,  $AP_{ii} = |\begin{matrix} \ddots & \vdots & \ddots & \vdots \end{matrix}|$  $\mathcal{L}(\mathcal{L}(\mathcal{$ *ni i nj j ij i*  $\mathbf{u}_{in}$   $\vert$ *j*  $\cdots$   $\cdots$  *jn* |  $ij^{I1}$  – |  $a_{\scriptscriptstyle n i}$  |  $a_{1i}$  $a_{ni}$   $a_{ni}$  $a_{1i}$   $a_{1i}$  $AP_{ii} = \begin{bmatrix} \ddots & \vdots & \ddots & \vdots \end{bmatrix}$  $a_{i1}$  ...  $a_{i2}$   $a_{j3}$  $a_{i1}$   $a_{in}$   $a_{1i}$  $P_{ii}A =$   $\therefore$   $AP_{ii} =$  $\mathbf{u}_{1i}$   $\mathbf{u}_{1i}$ 1  $\cdots$   $\alpha_{in}$ 1  $\cdots$   $\alpha_{jn}$  $, \quad AP_{ii} = |$  $\ldots \quad a_{\rm in}$  $\ldots$   $a_{in}$ 

3. Πολλαπλασιάζοντας από δεξιά ένα πίνακα του μεταθέτει τις στήλες.

 $\mathbf{L}$  $\perp$ 

 $\mathbf{L}$ 

# Απαλοιφή Gauss & Πεπερασμένη Αριθμητική.

Πρόβλημα:

$$
10^{-4} x_1 + x_2 = 1
$$
  
 $x_1 + x_2 = 2$ },  $x_1 = \frac{10000}{9999} = 1.0001...$   $x_2 = \frac{9998}{9999} = 0.9998...$ 

Απαλοιφή Gauss σε υπολογιστή με β =10, t = 3, U = -L = 20:

$$
m_{21} = \frac{a_{21}^{(1)}}{a_{11}^{(1)}} = 10^4
$$
  
\n
$$
a_{22}^{(2)} = fl(a_{22}^{(1)} - m_{21}a_{12}^{(1)}) = fl(1 - 10^4) = fl(-9999) = -.100 \times 10^5 = -10^4
$$
  
\n
$$
b_2^{(2)} = fl(b_2^{(1)} - m_{21}b_1^{(1)}) = fl(2 - 10^4) = -10^4
$$

δηλαδή λύνουμε το σύστημα:

$$
10^{-4} x_1 + x_2 = 1
$$
  
-10<sup>4</sup> x<sub>2</sub> = -10<sup>4</sup>  $\left.\right\}$ ,  $x_1 = 0$   $x_2 = 1$ 

# Απαλοιφή Gauss.

- Τριγωνοποίηση στο k βήμα:
	- Ο οδηγός πρέπει να είναι μεγάλος αριθμός

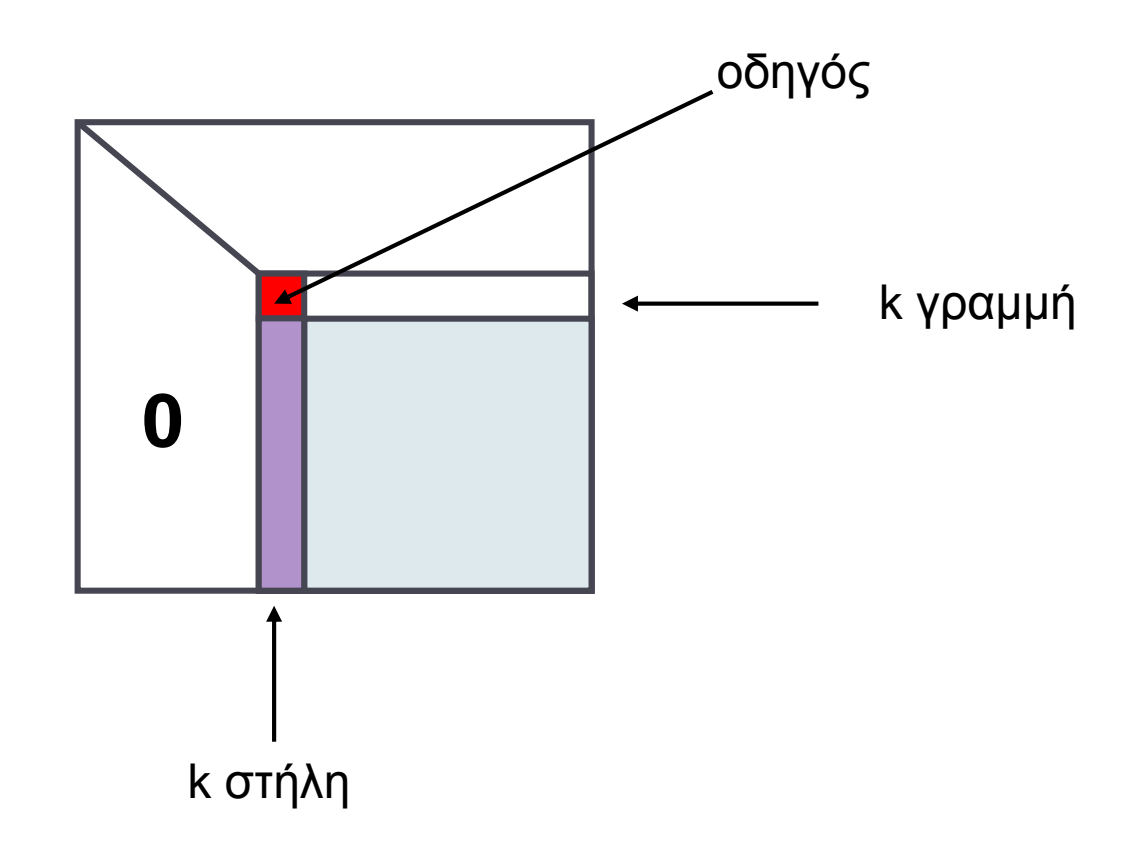

# Απαλοιφή Gauss - Οδήγηση.

Το πρόβλημα υπήρξε πριν γιατί ο πολλαπλασιαστής ήταν πολύ μεγάλος σε σύγκριση με τα στοιχεία της δεύτερης σειράς, δηλαδή ο οδηγός α<sub>22</sub> ήταν πολύ μικρός σε σχέση με τα στοιχεία της δεύτερης σειράς.

Απαλοιφή Gauss με μερική οδήγηση ή οδήγηση κατά γραμμές:

$$
\begin{array}{ccc}\nx_1 + x_2 &= 2 \\
10^{-4}x_1 + x_2 &= 1\n\end{array} \implies \begin{array}{ccc}\nx_1 + x_2 &= 2 \\
-x_2 &= -1\n\end{array} \begin{array}{ccc}\nx_1 &= 1 \\
x_2 &= 1\n\end{array}
$$

αφού

$$
m_{21} = \frac{a_{21}^{(1)}}{a_{11}^{(1)}} = 10^{-4}
$$
  
\n
$$
a_{22}^{(2)} = fl(a_{22}^{(1)} - m_{21}a_{12}^{(1)}) = fl(1 - 1 \cdot 10^{-4}) = fl(-.9999) = -1
$$
  
\n
$$
b_2^{(2)} = fl(b_2^{(1)} - m_{21}b_1^{(1)}) = fl(1 - 2 \cdot 10^{-4}) = fl(-.9998) = -1
$$

# Aπαλοιφή Gauss - Oδήγηση.

Στην απαλοιφή Gauss με *μερική οδήγηση*, όταν απαλείφουμε τον k άγνωστο, δηλαδή στο k βήμα, ανταλλάσσουμε την k γραμμή με αυτήν που έχει το μεγαλύτερο κατά απόλυτη τιμή στοιχείο στην k στήλη.

Το επιπλέον κόστος είναι:

1ος άγνωστος: n-1 πράξεις για τις συγκρίσεις

2ος άγνωστος: n-2 πράξεις

(n-1)ος άγνωστος: 1 πράξη

άρα συνολικά

...

$$
\sum_{i=1}^{n-1} n - i = \frac{n(n-1)}{2} = O(n^2) < \text{κόστος της τριγωνοποίησης}
$$

(Απαλοιφή Gauss με *μερική οδήγηση με στάθμιση ή ολική οδήγηση*, όπου οδηγός γίνεται το μέγιστο κατά απόλυτη τιμή στοιχείο του υποπίνακα προς επεξεργασία. Αυτό επιτυγχάνεται με εναλλαγή γραμμών και στηλών του πίνακα.)

## Νόρμες διανυσμάτων.

Ορισμός: Μία απεικόνιση ||.||: X->R λέγεται νόρμα, αν ικανοποιεί τις ιδιότητες:

$$
x \in X \quad ||x|| = 0 \Leftrightarrow x = 0
$$
  

$$
\forall \lambda \in R, \forall x \in X \quad ||\lambda \quad x|| = |\lambda| \quad ||x||
$$
  

$$
\forall x, y \in X \quad ||x + y|| \le ||x|| + ||y||
$$

Παραδείγματα:

$$
\ell_1: (R^n, ||.||_1), ||x||_1 = \sum_{i=1}^n |x_i|
$$
  

$$
\ell_{\infty}: (R^n, ||.||_{\infty}), ||x||_{\infty} = \max_{1 \le i \le n} |x_i|
$$
  

$$
\ell_2: (R^n, ||.||_2), ||x||_2 = \left(\sum_{i=1}^n |x_i|^2\right)^{1/2}
$$

# Νόρμες διανυσμάτων.

Ο μοναδιαίος κύκλος σε κάθε νόρμα:

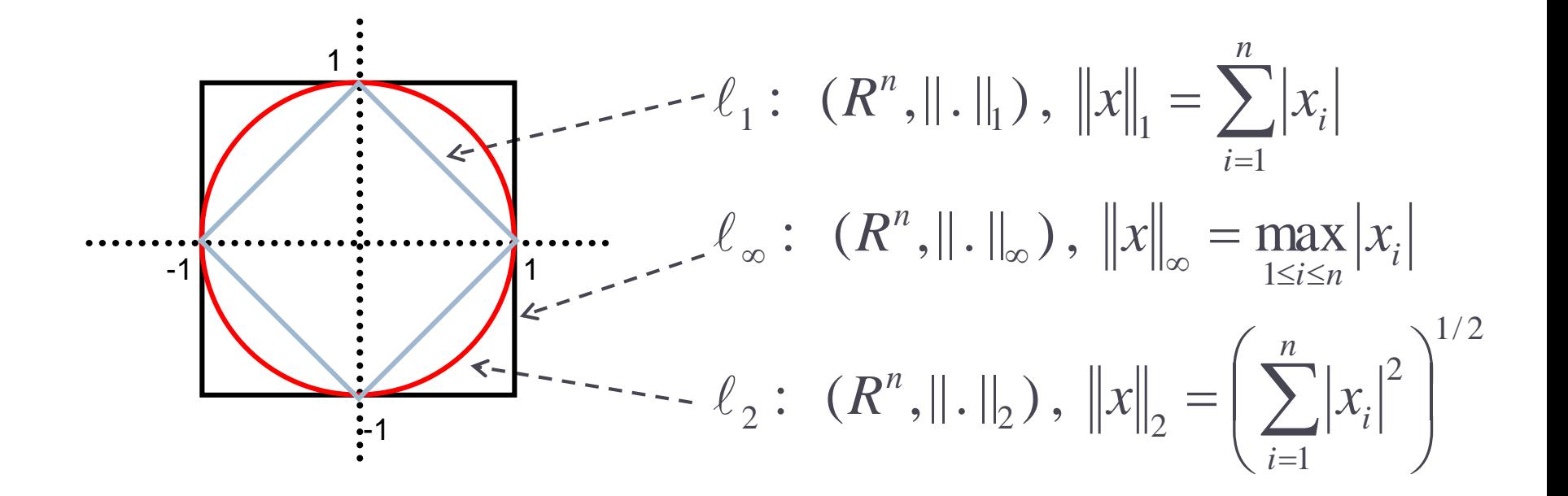

# Νόρμες διανυσμάτων.

Ορισμός: Δύο νόρμες,||.|| και ||.||' , λέγονται *ισοδύναμες* αν υπάρχουν σταθερές *m* και *M* τ.ω.:

$$
\forall x \in X \quad \text{m}\|x\| \le \|x\| \le M\|x\|
$$

Πρόταση: Όλες οι νόρμες στον *R<sup>n</sup>* είναι ισοδύναμες.

Ορισμός: Έστω ||.||, μια νόρμα στον *R<sup>n</sup> ,* τότε η απεικόνιση: *Ax*  $R^{n x n} \to R$ ,  $||A|| = \sup \frac{||A||}{||A||}$  $x \ne 0$   $11 \quad 11$  $x \in R^n$   $||\mathcal{X}||$  $n x n \sim D \parallel A \parallel$  $n \quad || \gamma ||$  $0$   $\frac{1}{2}$   $\frac{1}{2}$  $\| : R^{n \times n} \to R, \|A\| = \sup_{\|\cdot\| \leq n} \| \cdot \|$  $\neq$ 0  $\overline{11}$   $\overline{11}$  $\in R^n$   $||\mathcal{X}||$  $\rightarrow R$ ,  $||A|| = \sup \frac{||A||}{||A||}$ 

λέγεται *φυσική νόρμα πινάκων* ή νόρμα πινάκων παραγόμενη από την ||.||.<br>
από την ||.||.<br>
εται φυσική νόρμα πινάκων ή νόρμα πινάκων παραγόμενη<br>
από την ||.||.

# Νόρμες πινάκων.

 Παραδείγματα: Αποδείξτε τις εκφράσεις για κάθε νόρμα.

$$
\ell_1: (R^n, \| \| \|) \to (R^{n x n}, \| \| \|), \|A\|_1 = \max_{1 \le j \le n} \sum_{i=1}^n |a_{ij}|
$$
  

$$
\ell_{\infty}: (R^n, \| \| \|_{\infty}) \to (R^{n x n}, \| \| \|_{\infty}), \|A\|_{\infty} = \max_{1 \le i \le n} \sum_{i=1}^n |a_{ij}|
$$

$$
\ell_{\infty}
$$
:  $(R^n, ||.||_{\infty}) \rightarrow (R^{n x n}, ||.||_{\infty}), ||A||_{\infty} = \max_{1 \le i \le n} \sum_{j=1}^n |a_{ij}|$ 

$$
\ell_2: (R^n, ||.||_2) \to (R^{n x n}, ||.||_2), ||A||_2 = (\rho(A A^T))^{1/2}
$$
  
140  
140  
141  
141  
14213, THMMY, Πανεπιστήμιο Θεσαλίας

# Δείκτης κατάστασης πίνακα.

Ορισμός: Γενικά αν Α αντιστρέψιμος τότε ο δείκτης κατάστασης το Α ως προς τη νόρμα ||.|| ορίζεται: *Ax*

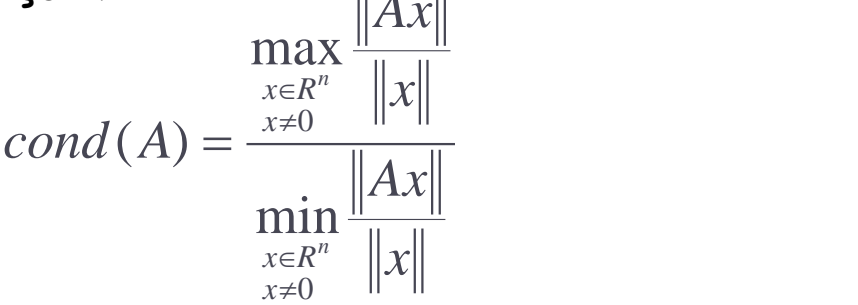

Πρόταση: Aν η ||.|| είναι φυσική νόρμα πινάκων, τότε ισχύει:

$$
cond(A) = ||A|| ||A^{-1}||
$$

Επίσης ισχύουν:

- 1. cond $(A)$ ≥1, για κάθε πίνακα A.
- 2. cond(I) = 1, I ο μοναδιαίος πίνακας.
- 3. cond(γ A) = cond(A), όπου γ σταθερά.
- 4. cond(D) = max( $|d_i|$ )/min( $|d_i|$ ), όπου D = diag( $d_i$ ).